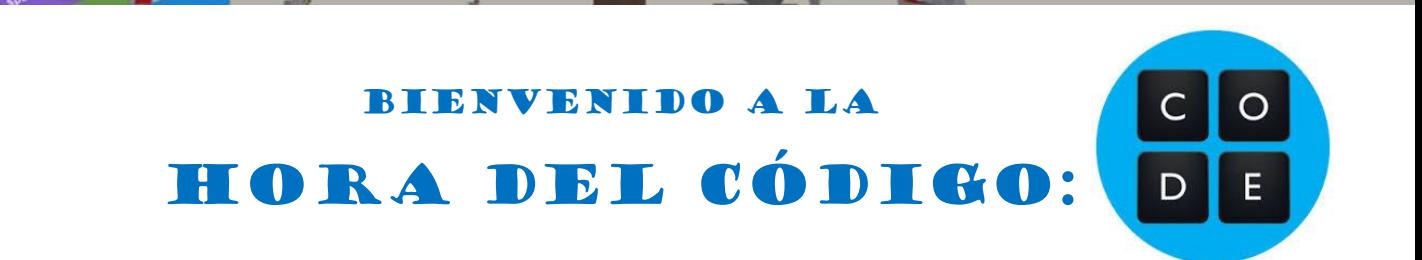

#### PRIMEROS PASOS

La programación es un proceso en el que se deben llevar a cabo una serie de pasos en un orden lógico y concreto.

El funcionamiento es bastante sencillo. Para programar el juego que les haya tocado, deben ir acumulando bloques arrastrándolos hasta el sitio acertado para poder conseguir el objetivo propuesto.

Dependiendo de si los alumnos son de 3º o 4º de primaria conseguirán terminar más o menos niveles, no os preocupéis por la cantidad. Esta actividad pretende acercar la programación como algo divertido y dinámico a los alumnos.

Inicio: Entra en el siguiente enlace y pulsa Probar ahora. Después cierra el vídeo automático de entrada:

#### <https://hourofcode.com/code>

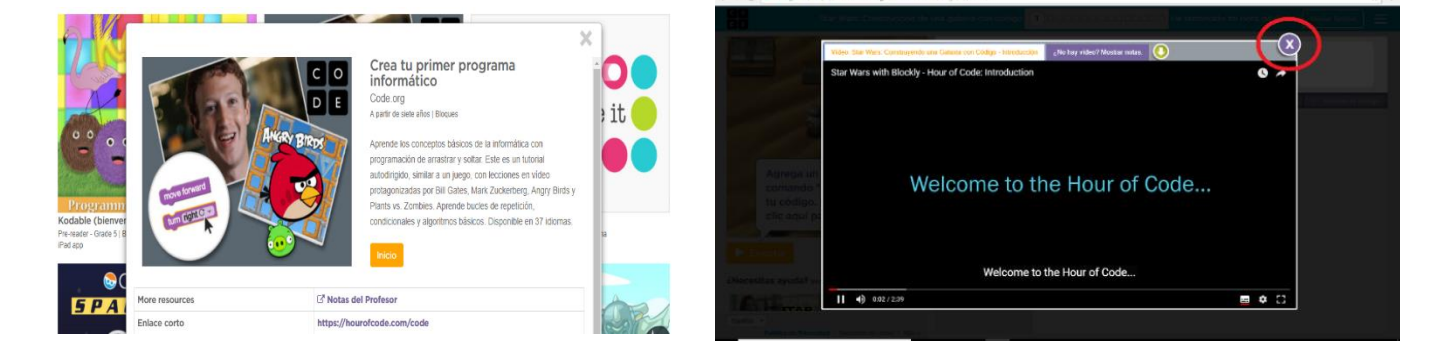

IDIOMA: Para cambiar el idioma de la plataforma abre la pestaña que se encuentra en la parte inferior izquierda de la página.

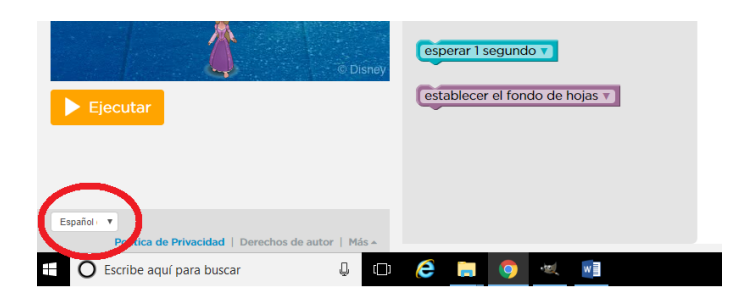

# **Nivel 1 INICIO**

 $\bullet$ 

En cada nivel encontrarás una imagen de cómo se comienza y los bloques que ya están programados de forma automática. El alumno debe añadir los bloques necesarios para conseguir el objetivo que le pide el juego.

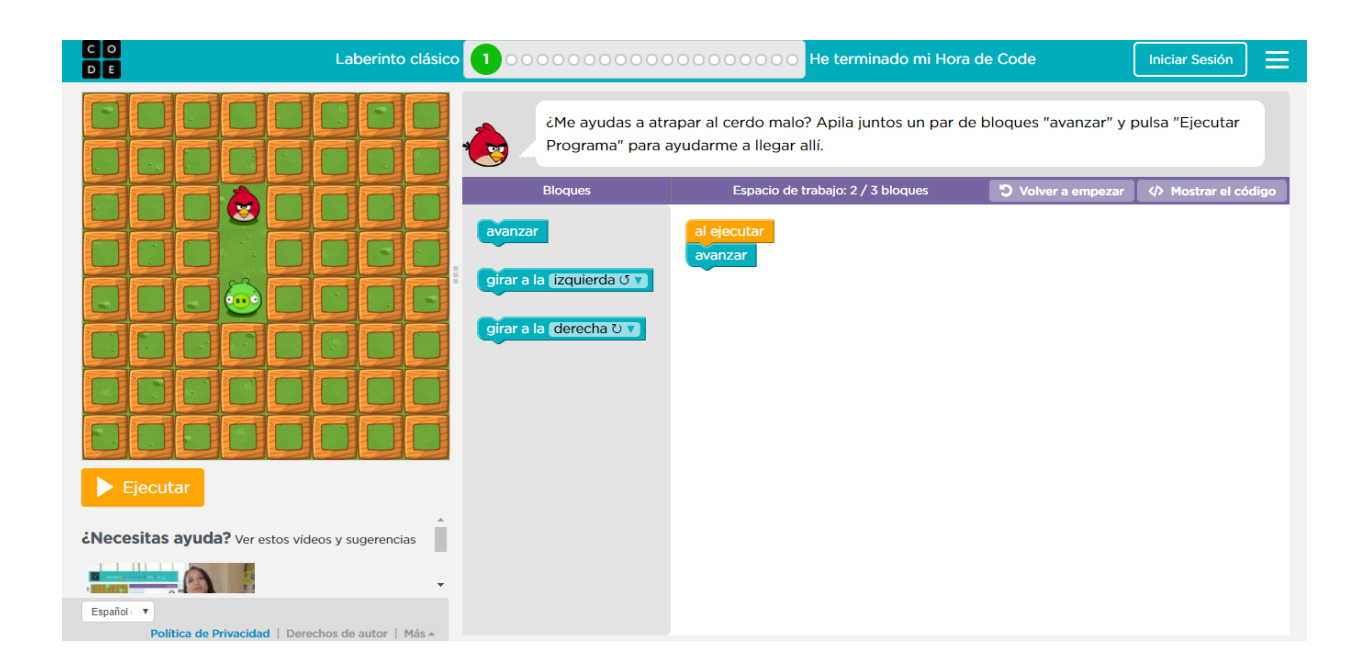

# **Nivel 1 TERMINADO**

También encontrarás el nivel terminado con los bloques y su colocación necesaria para cumplir el objetivo. Cuando los bloques estén colocados correctamente deben presionar ejecutar.

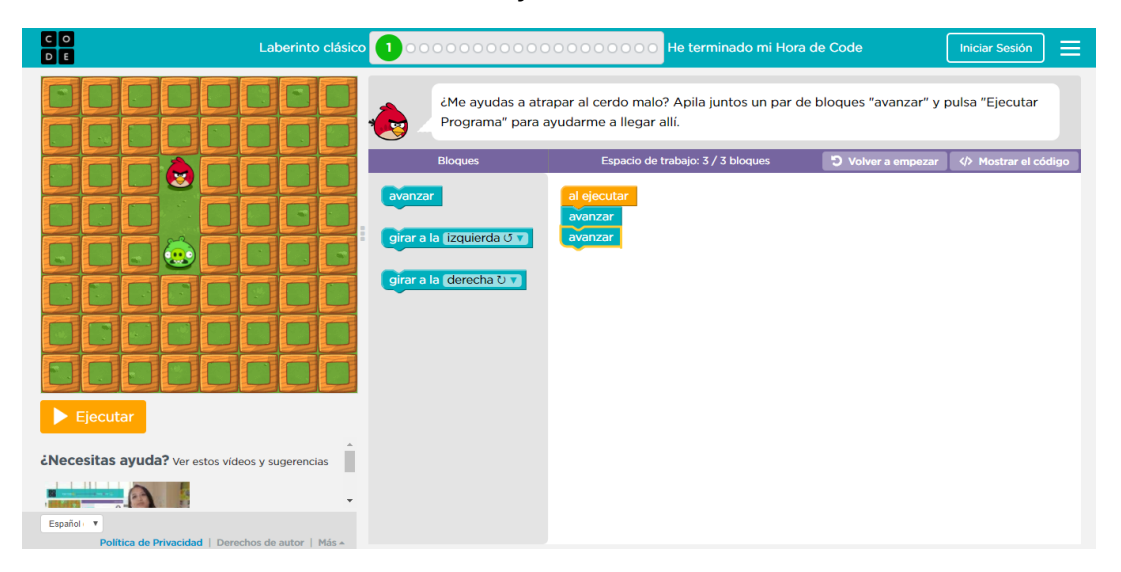

# **Nivel 2 INICIO**

 $10^{10}$ 

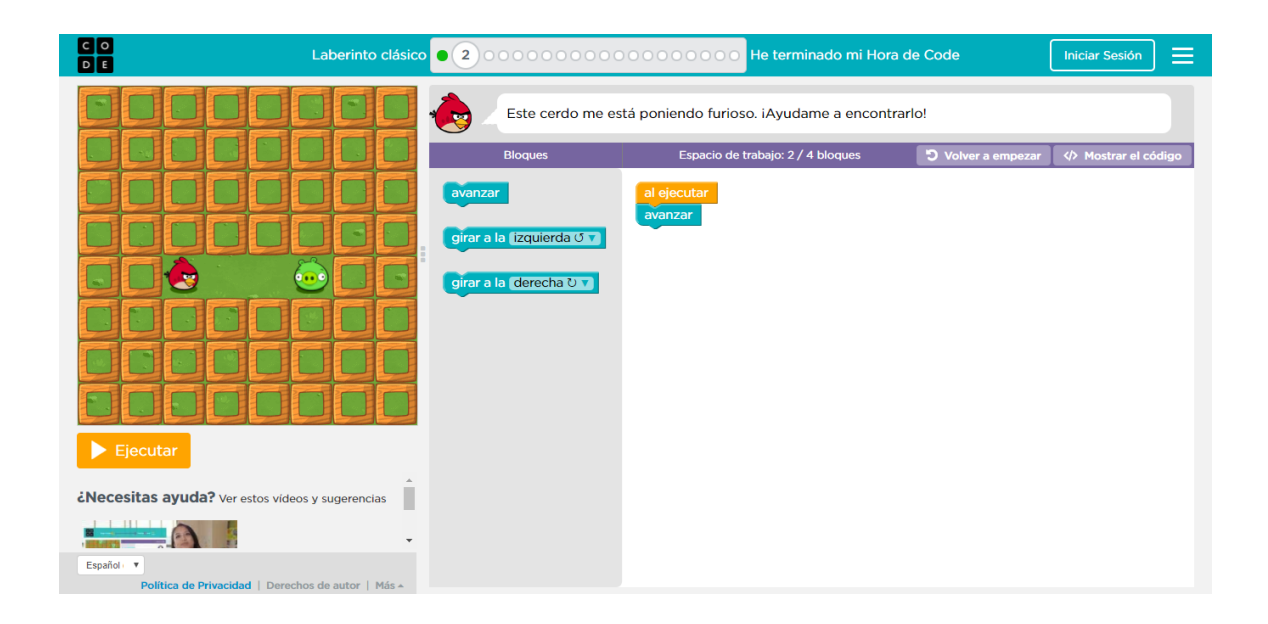

# **Nivel 2 TERMINADO**

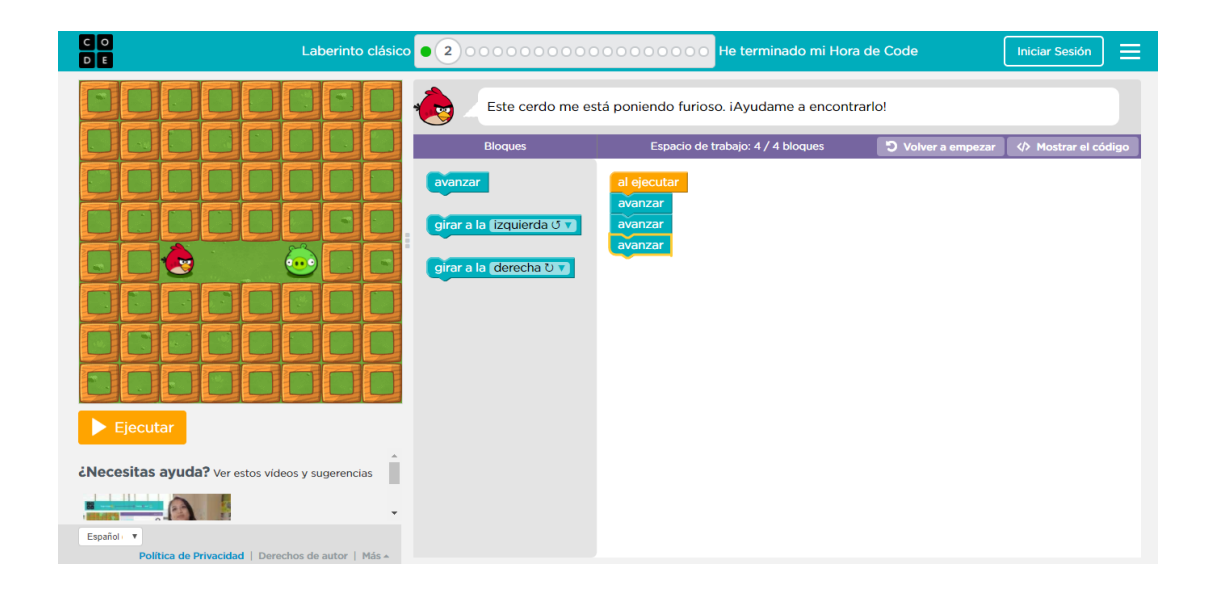

# **Nivel 3 INICIO**

 $0.00$ 

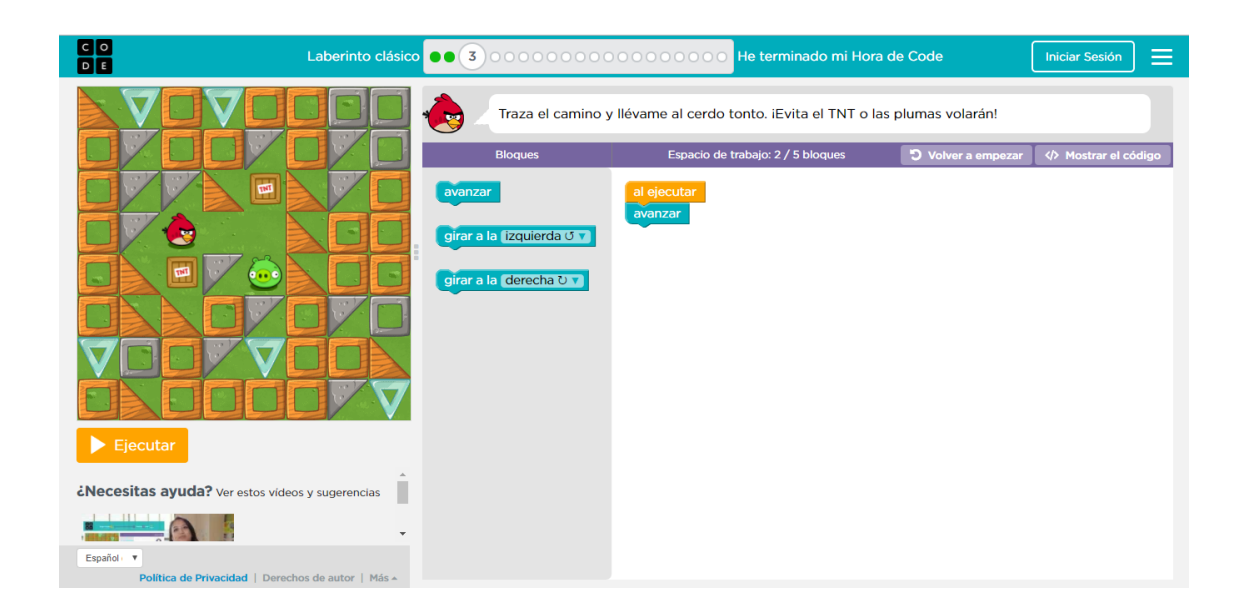

# **Nivel 3 TERMINADO**

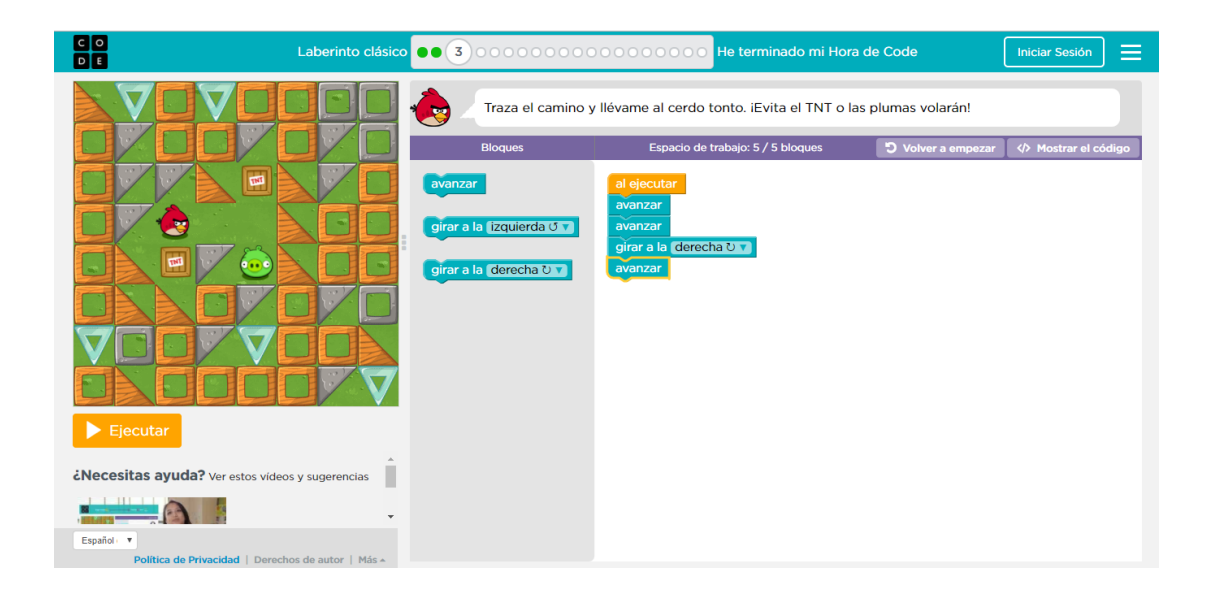

#### **Nivel 4 INICIO**

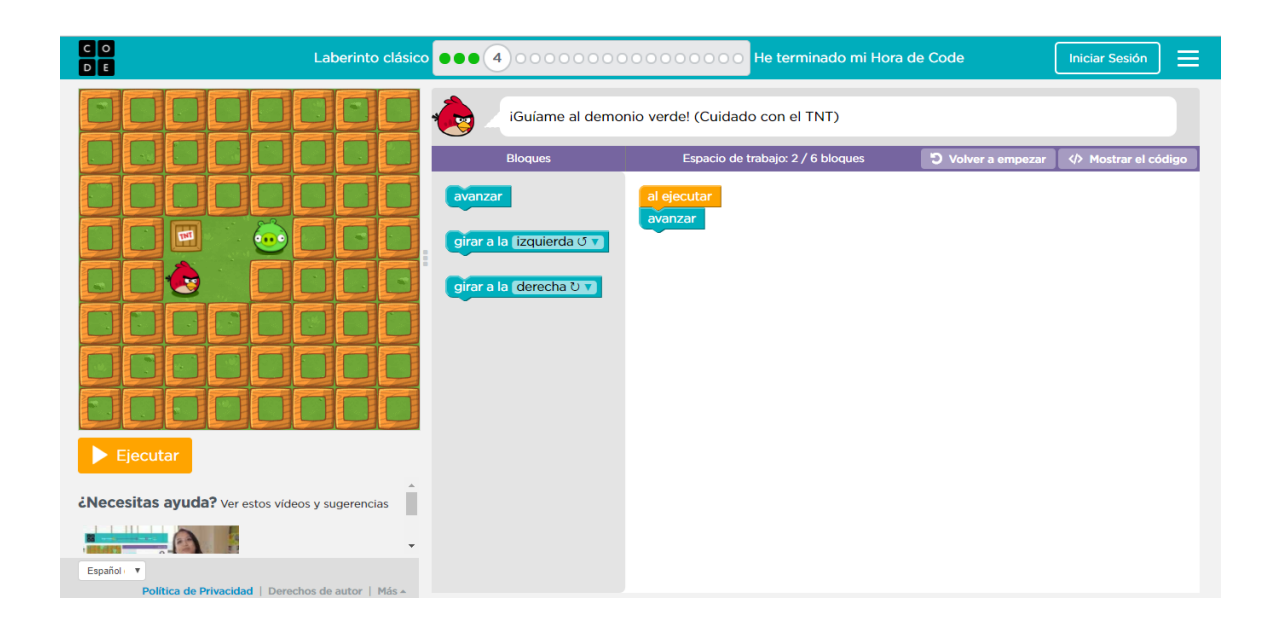

# **Nivel 4 TERMINADO**

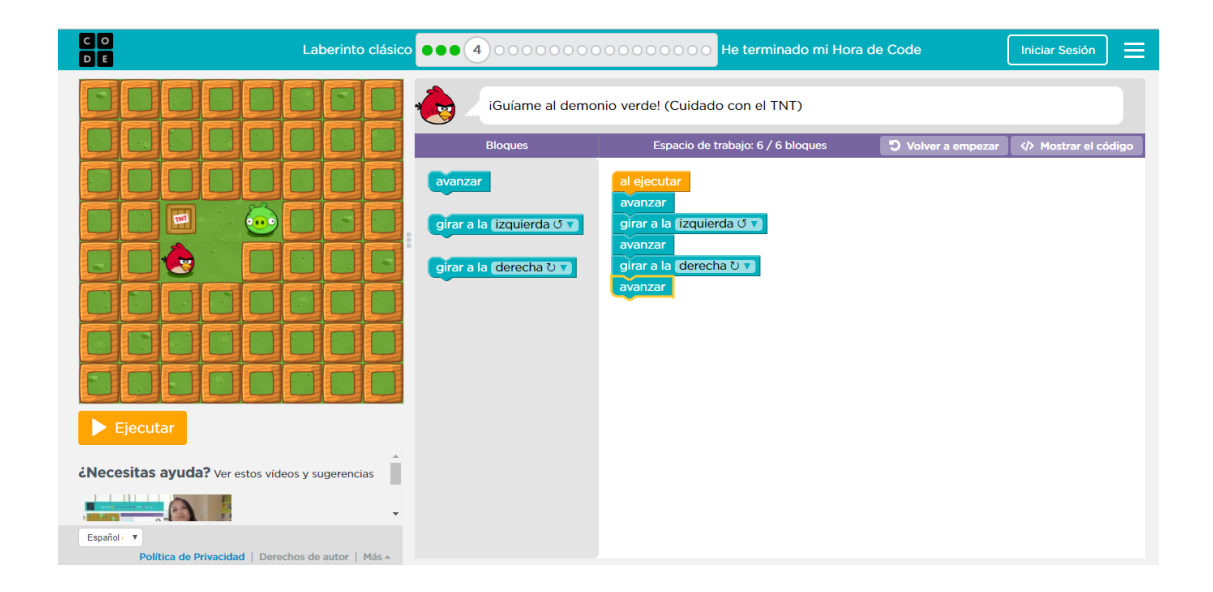

#### **Nivel 5 INICIO**

 $0.00$ 

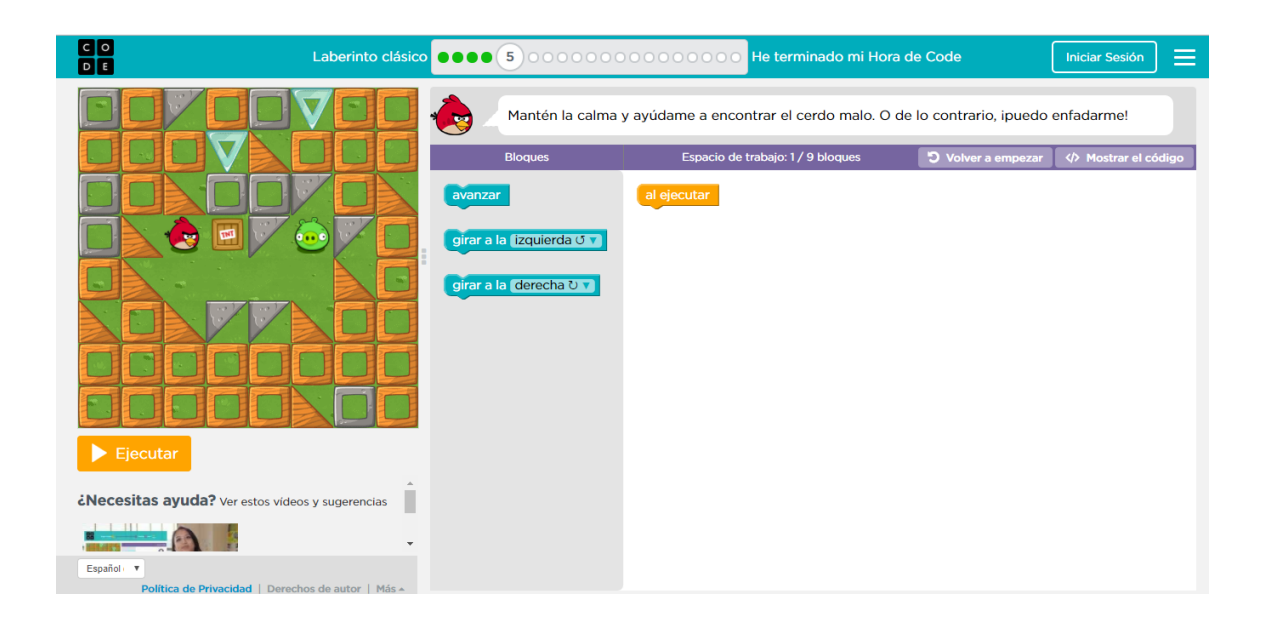

# **Nivel 5 TERMINADO**

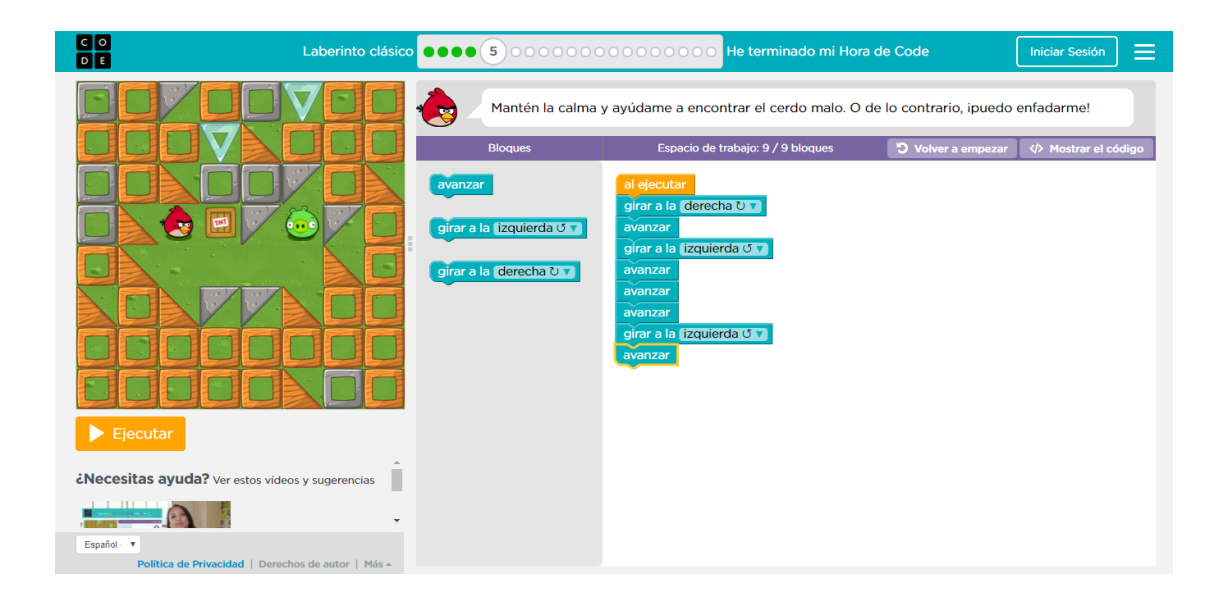

# **Nivel 6 INICIO**

 $0.00$ 

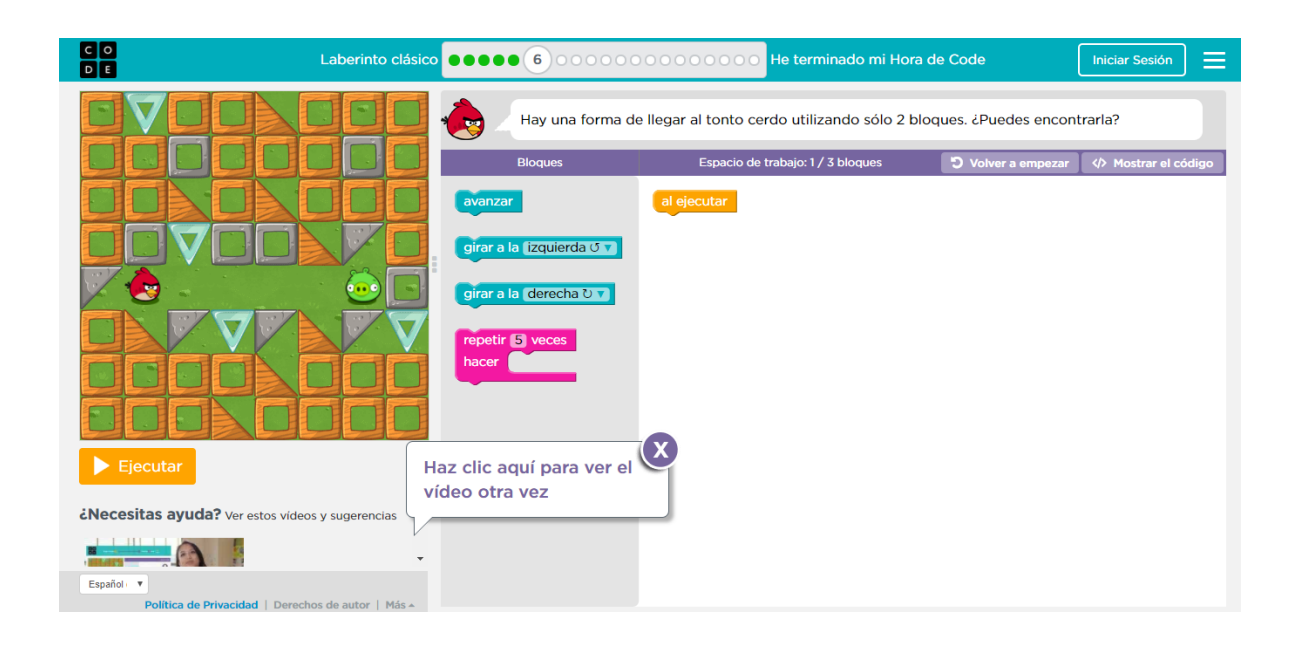

# **Nivel 6 TERMINADO**

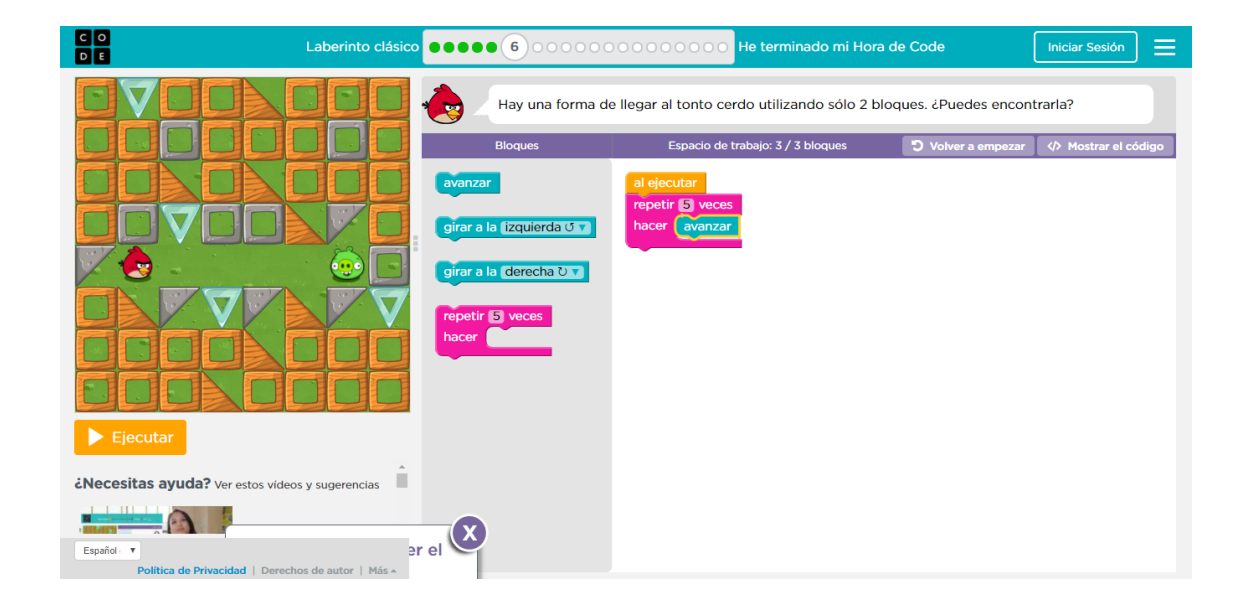

# **Nivel 7 INICIO**

 $0.00$ 

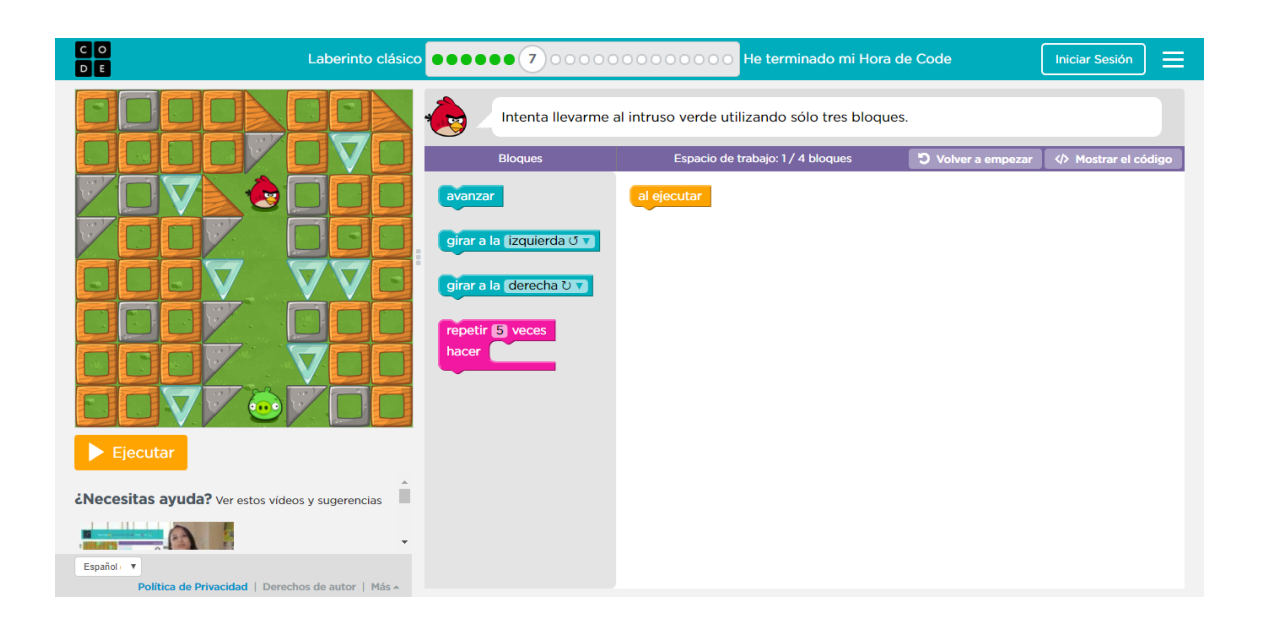

# **Nivel 7 TERMINADO**

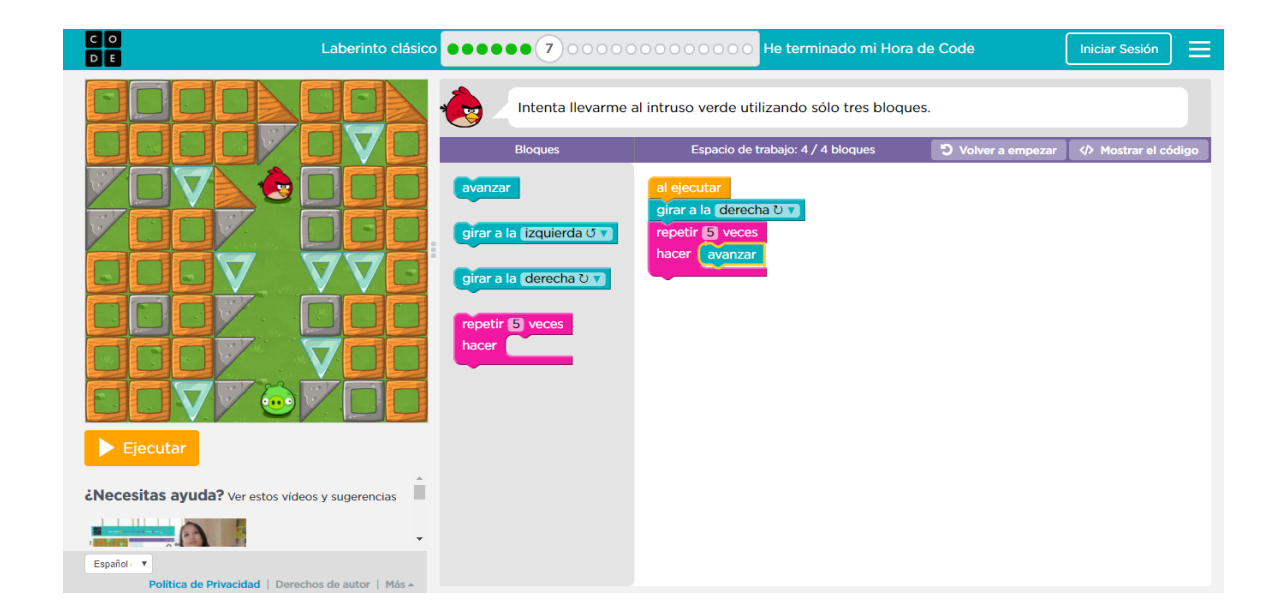

#### **Nivel 8 INICIO**

 $0.00$ 

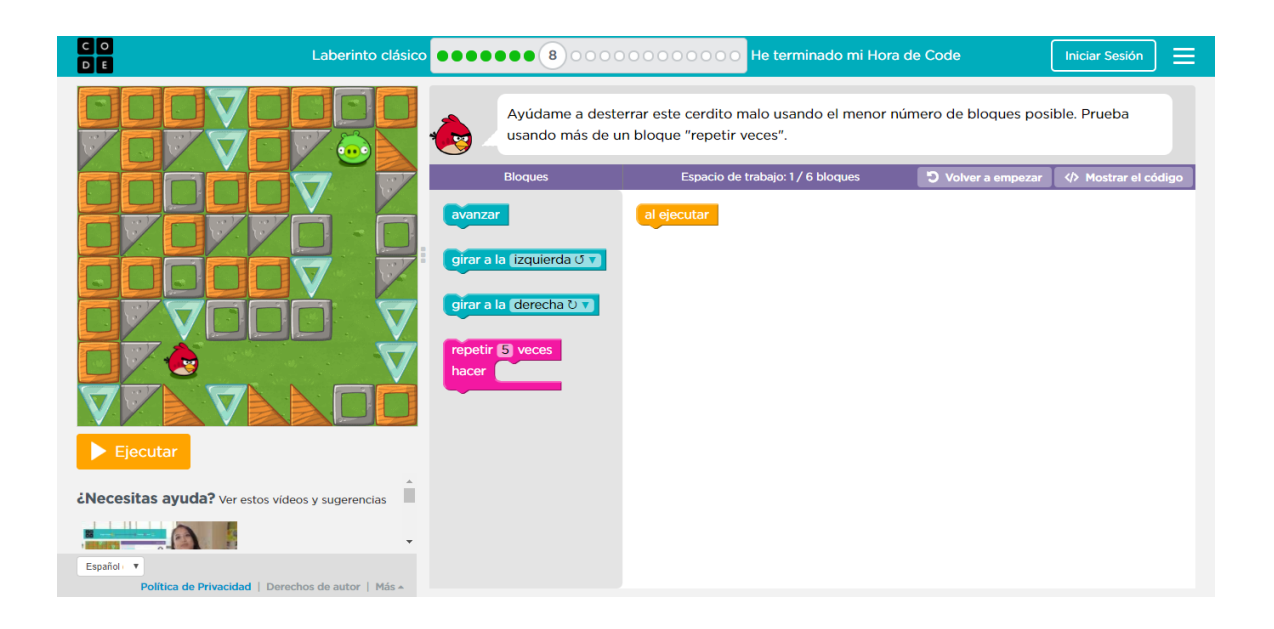

# **Nivel 8 TERMINADO**

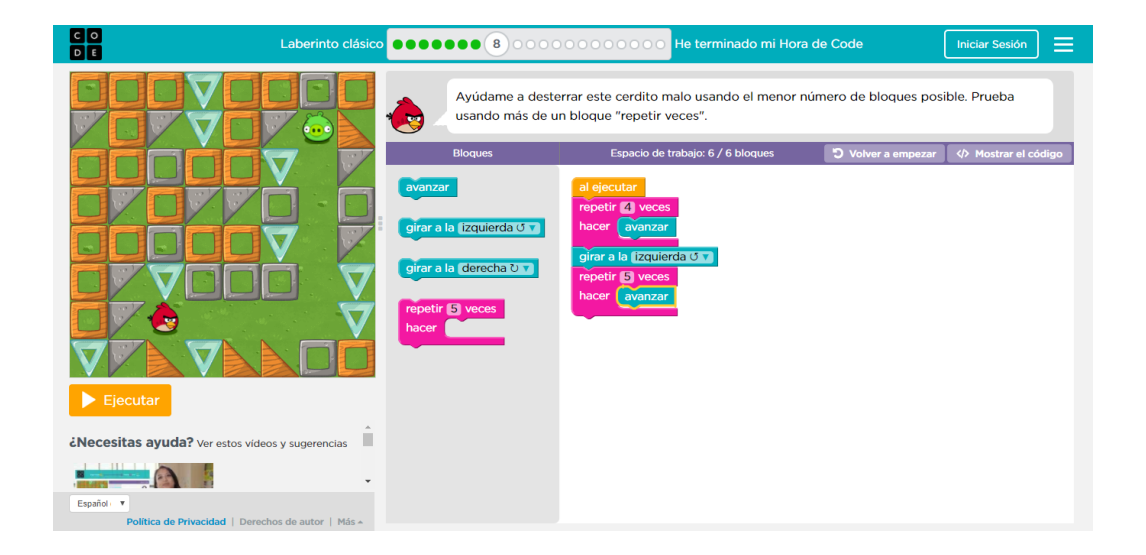

#### **Nivel 9 INICIO**

 $0.00$ 

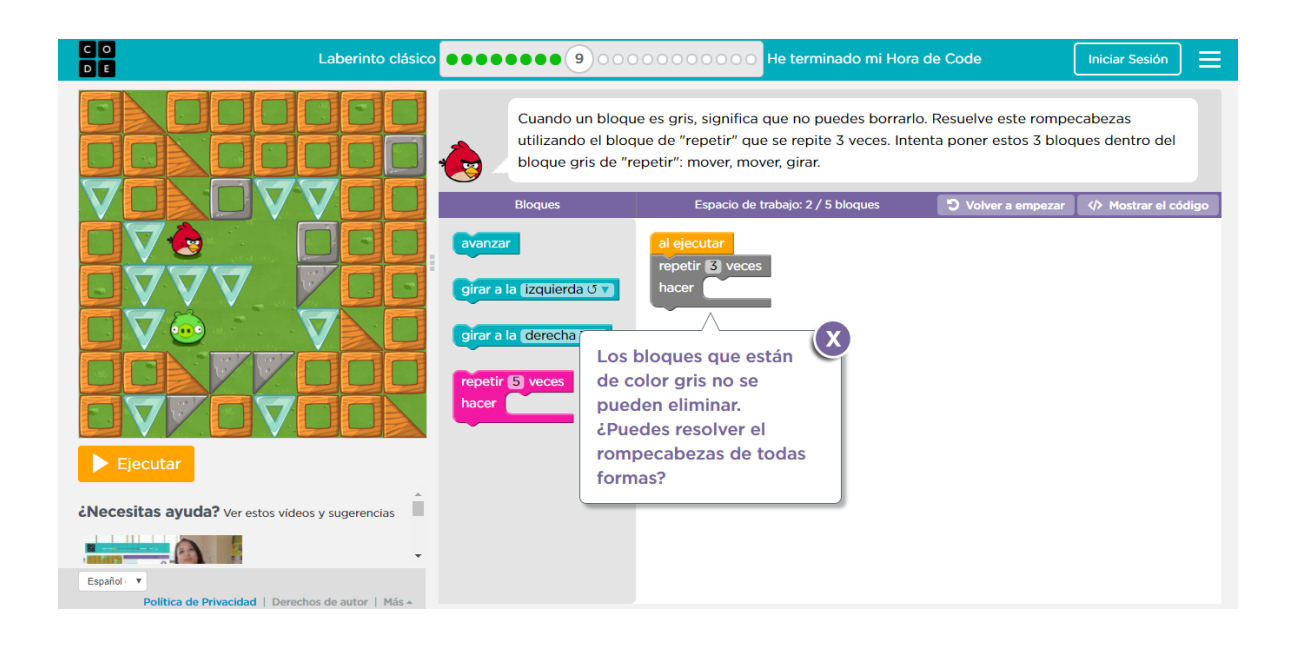

# **Nivel 9 TERMINADO**

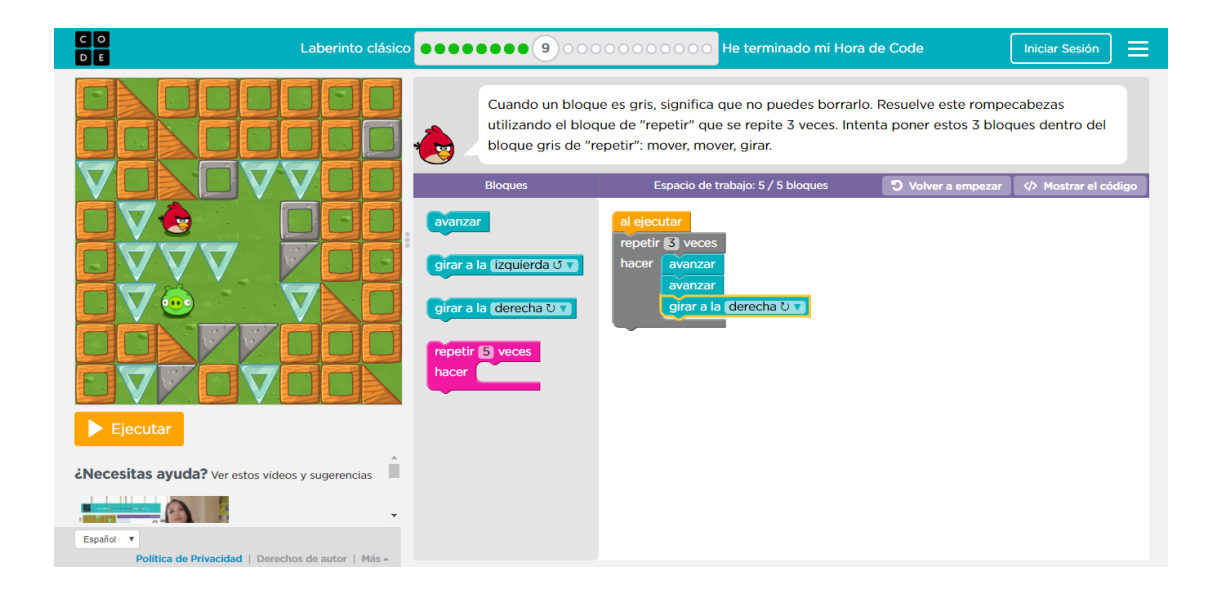

#### **Nivel 10 INICIO**

 $0.00$ 

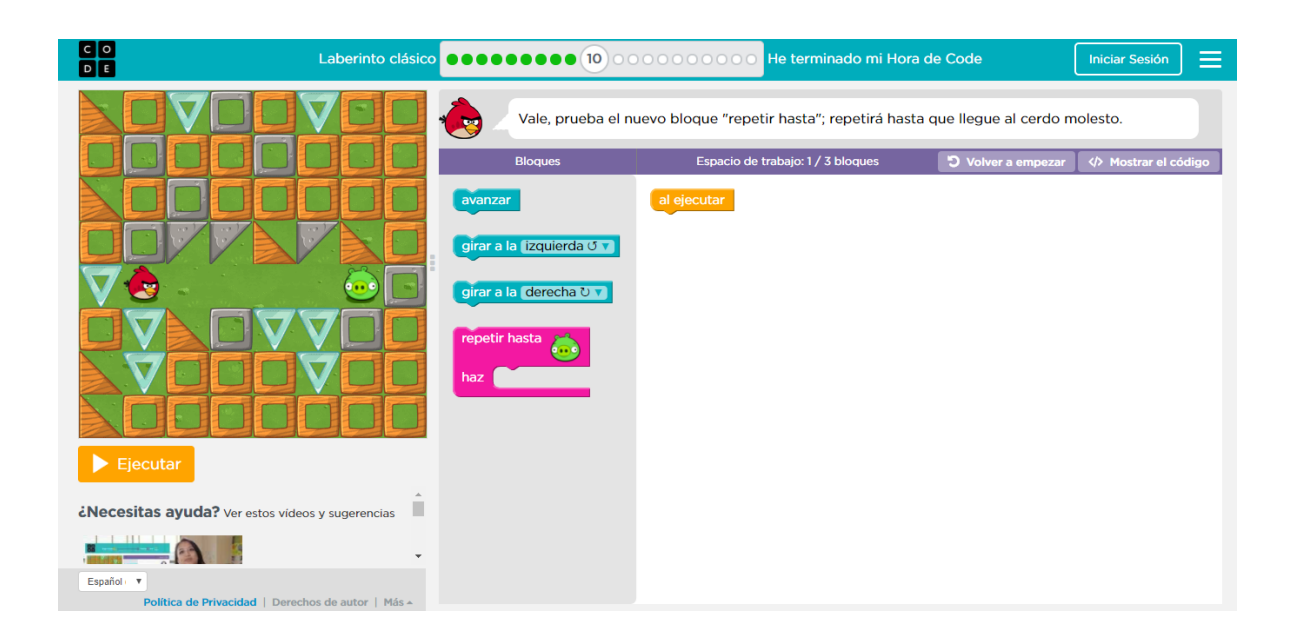

# **Nivel 10 TERMINADO**

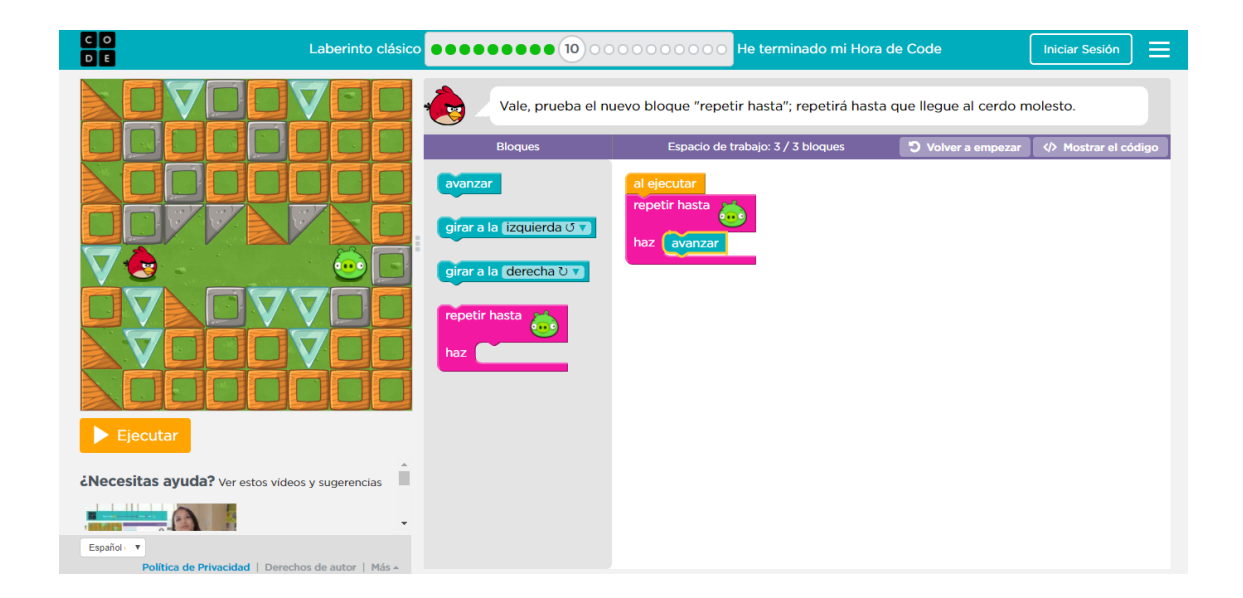

#### **Nivel 11 INICIO**

 $0.00$ 

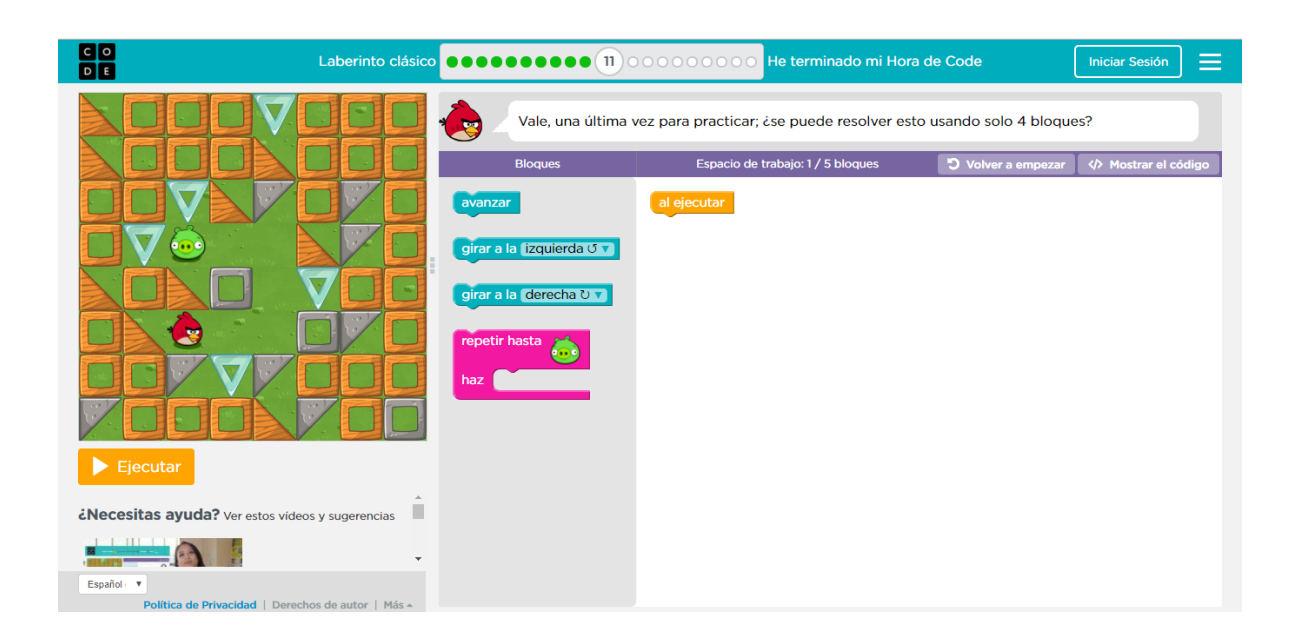

# **Nivel 11 TERMINADO**

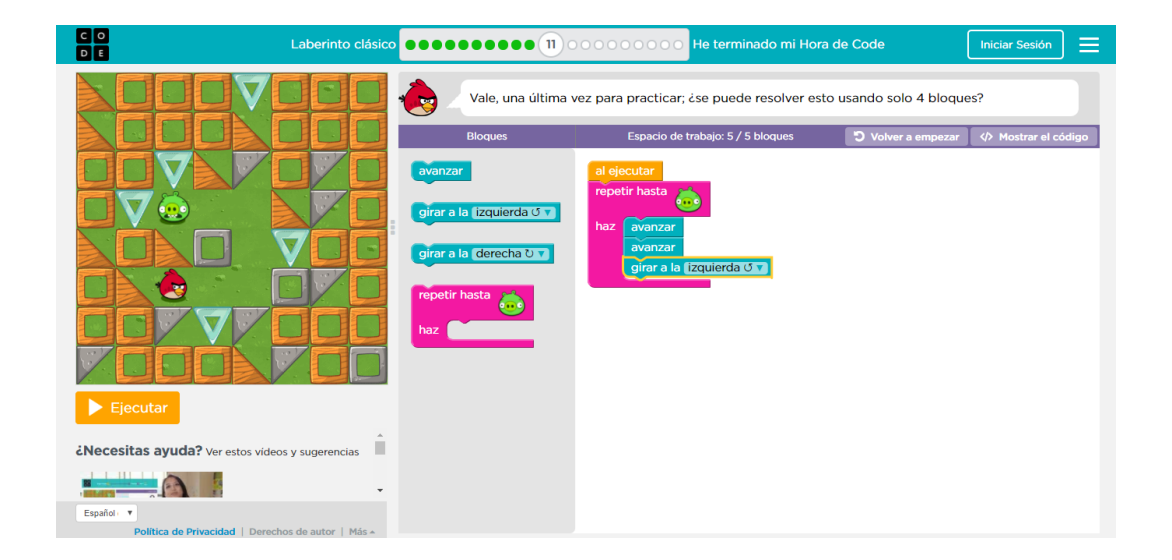

#### **Nivel 12 INICIO**

 $0<sup>0</sup>$ 

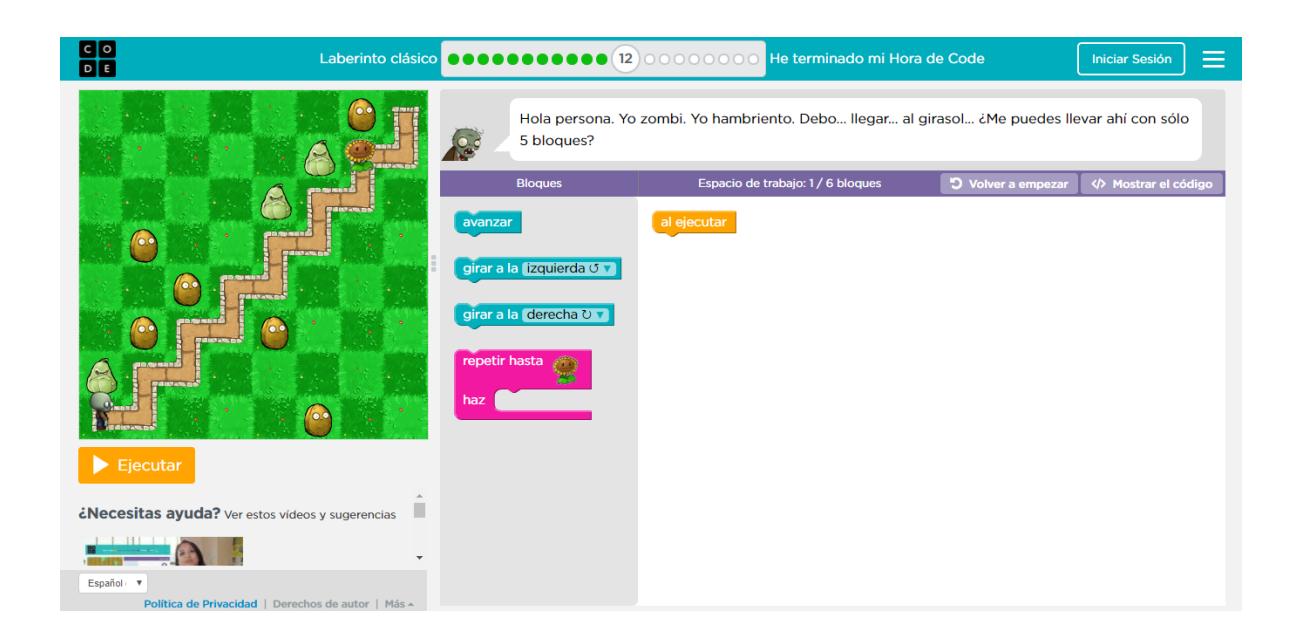

# **Nivel 12 TERMINADO**

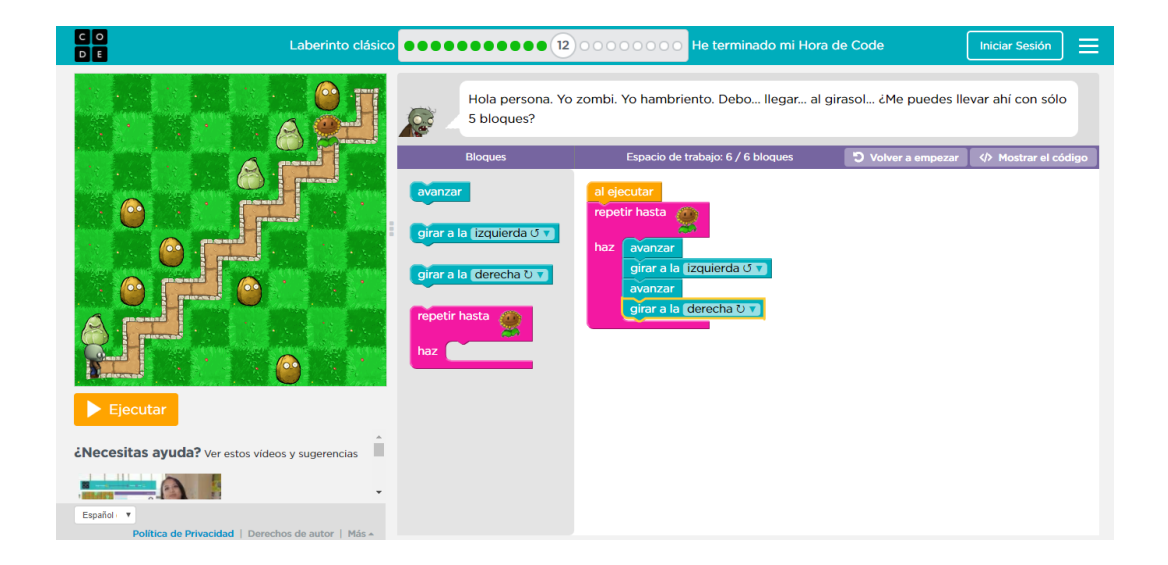

#### **Nivel 13 INICIO**

 $0.00$ 

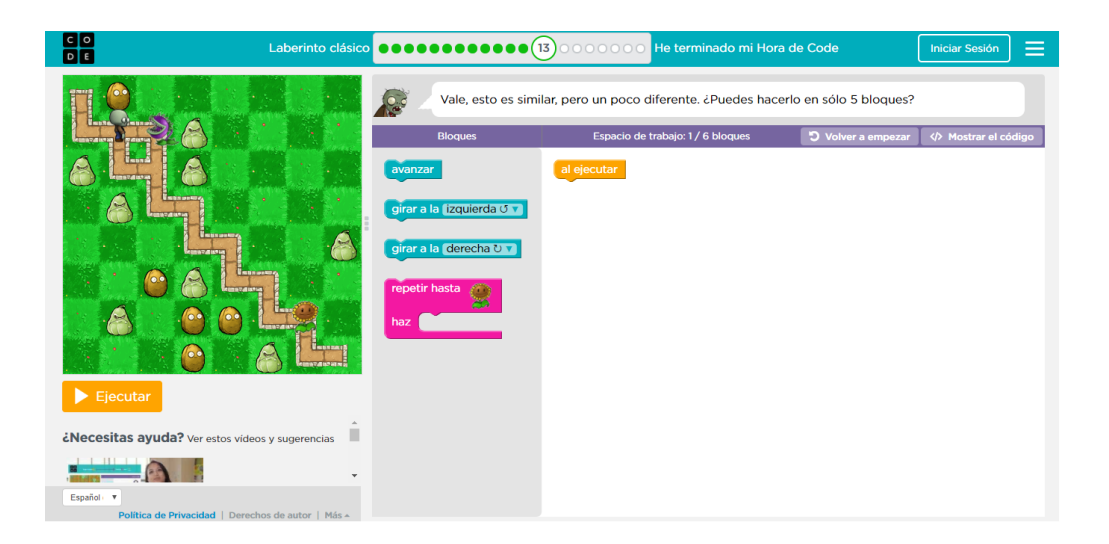

# **Nivel 13 TERMINADO**

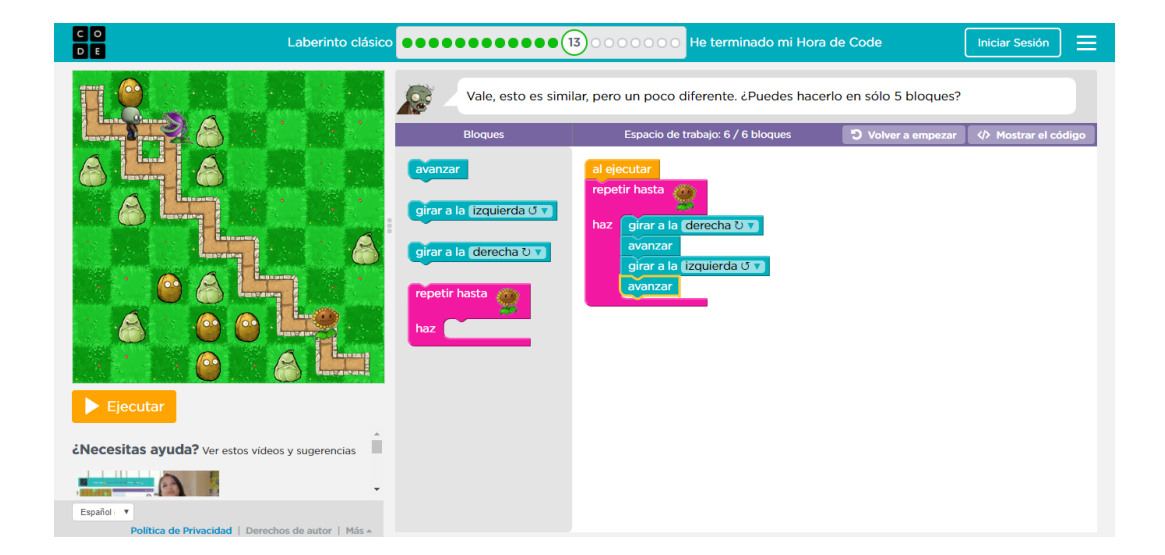

#### **Nivel 14 INICIO**

 $0.00$ 

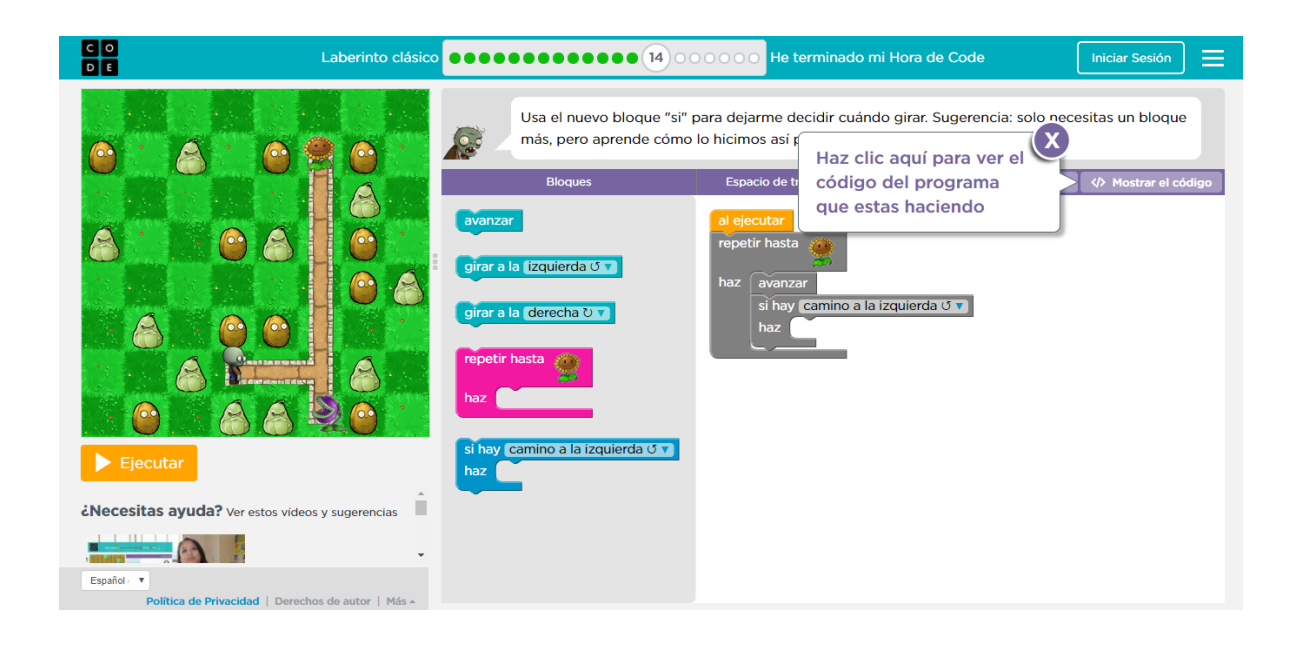

#### **Nivel 14 TERMINADO**

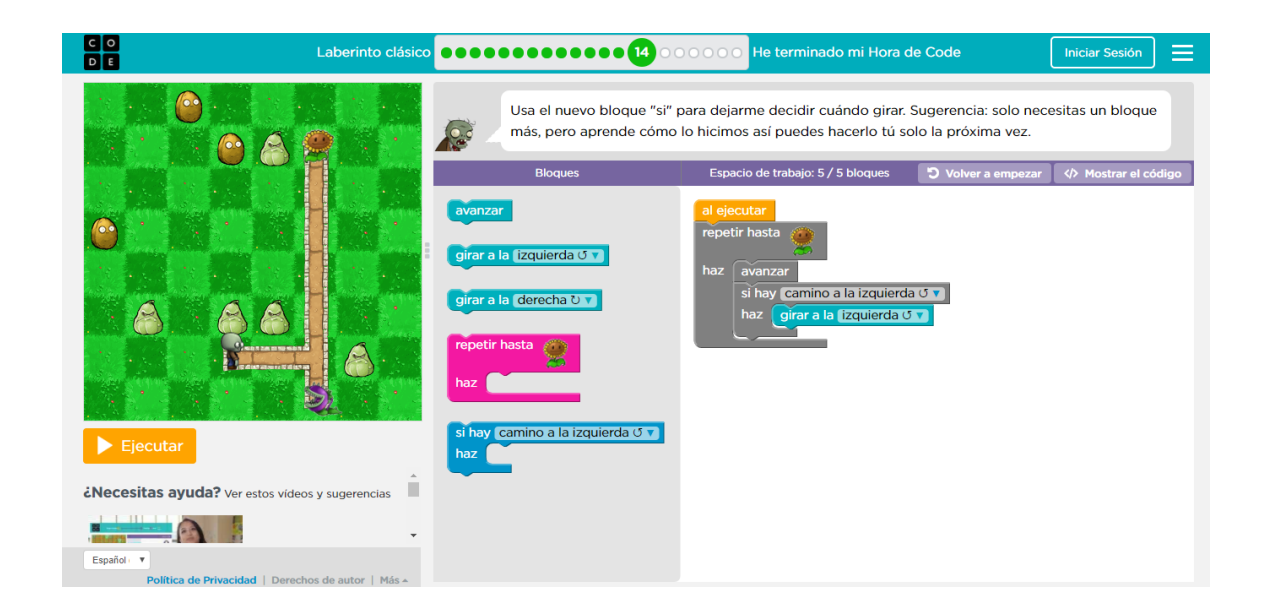

#### **Nivel 15 INICIO**

 $\bullet$  $\bullet$  $\bullet$ 

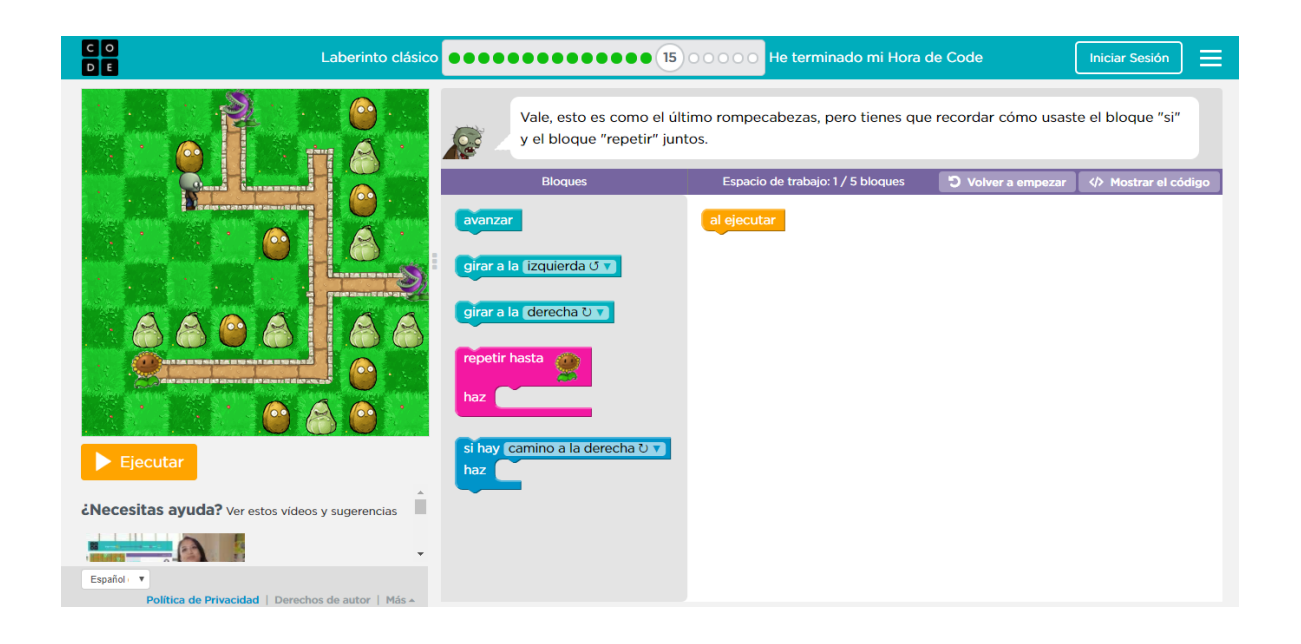

# **Nivel 15 TERMINADO**

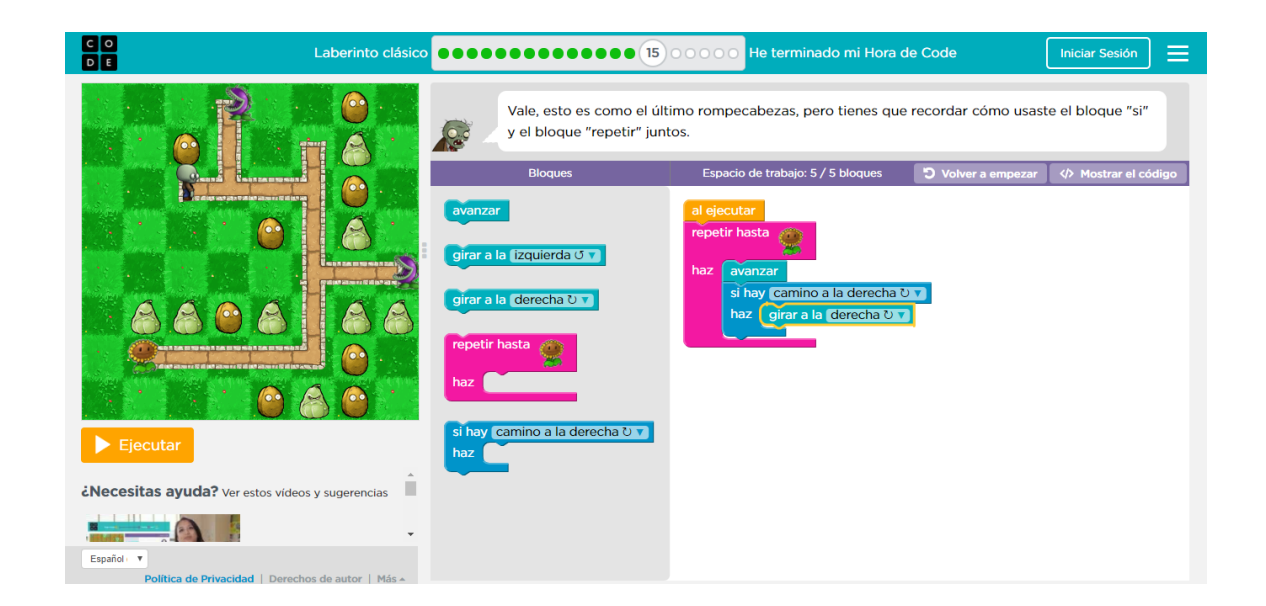

#### **Nivel 16 INICIO**

 $0.00$ 

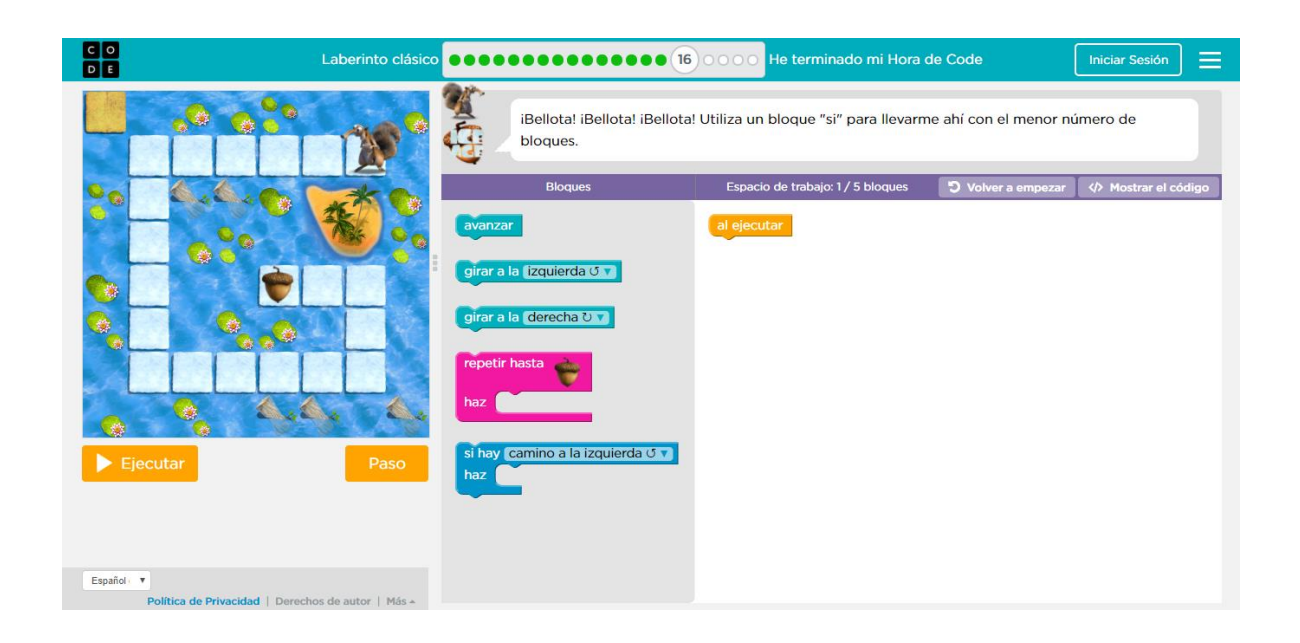

# **Nivel 16 TERMINADO**

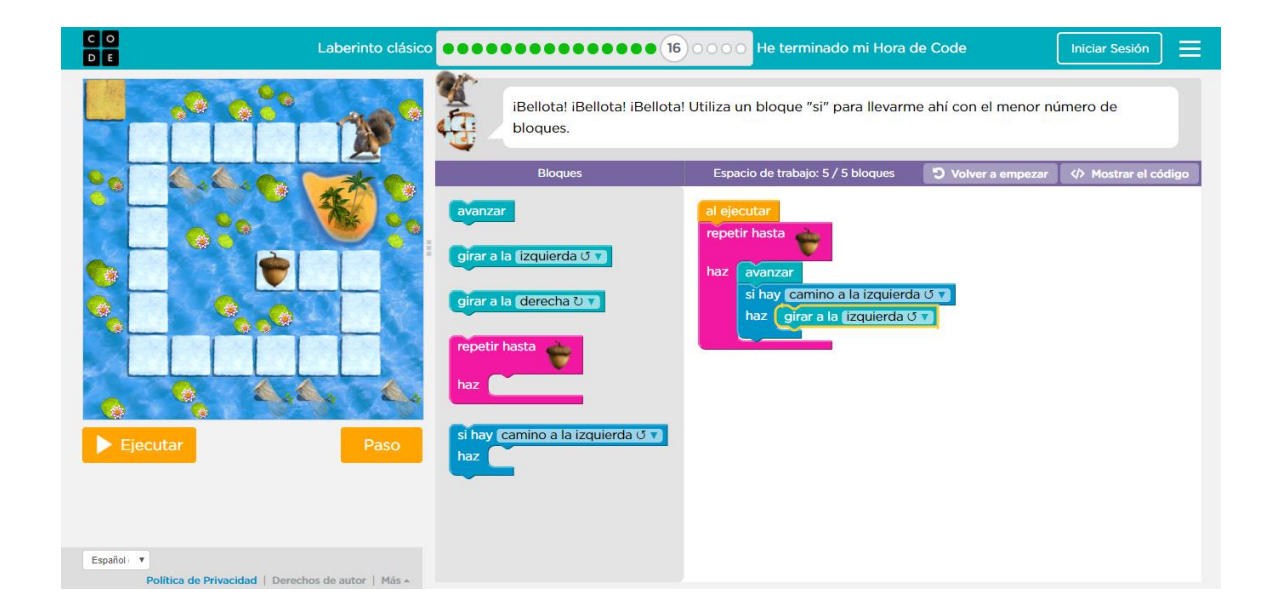

#### **Nivel 17 INICIO**

 $0<sup>0</sup>$ 

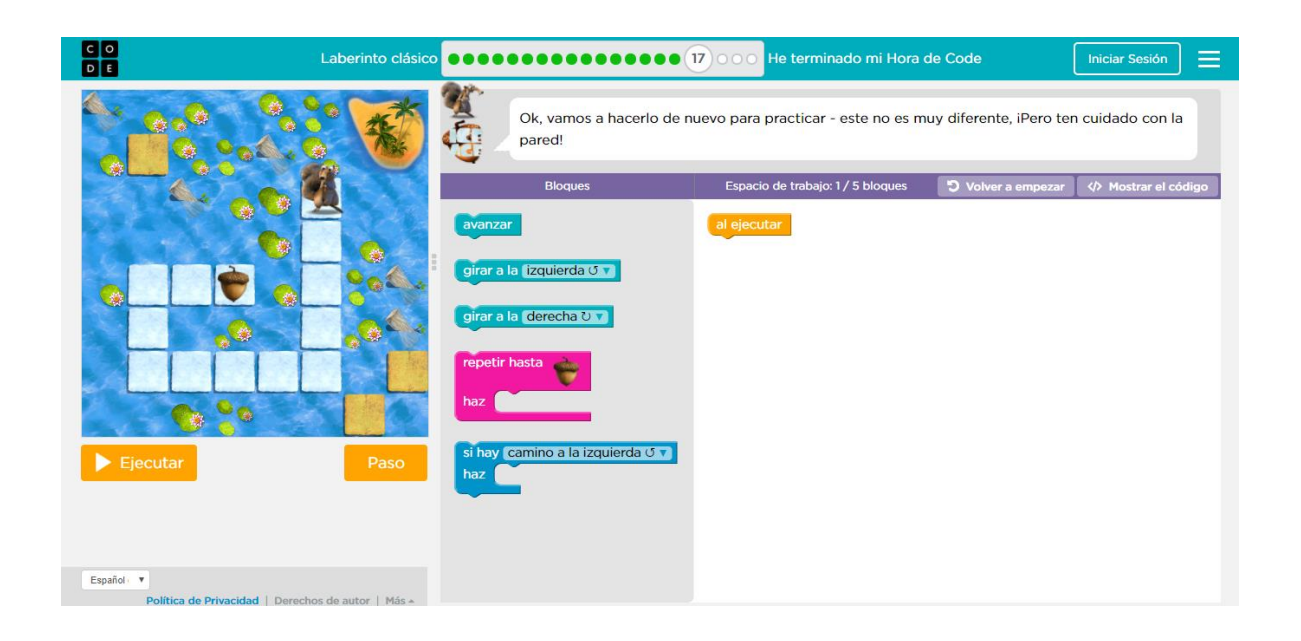

# **Nivel 17 TERMINADO**

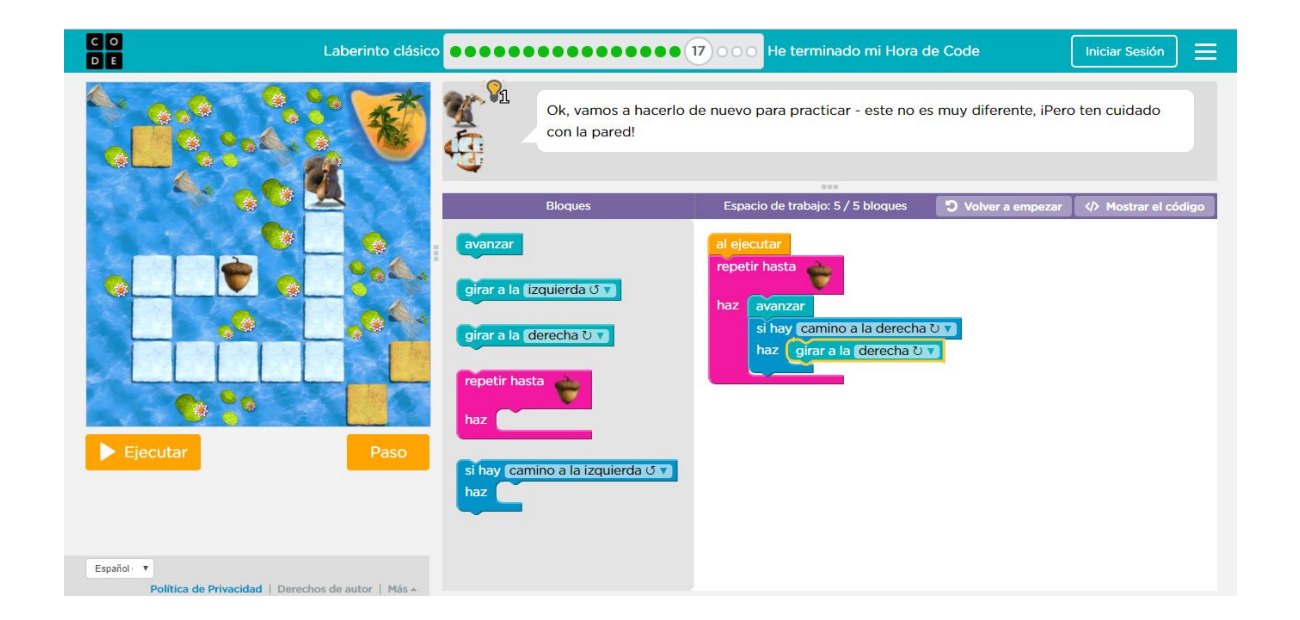

#### **Nivel 18 INICIO**

 $0.00$ 

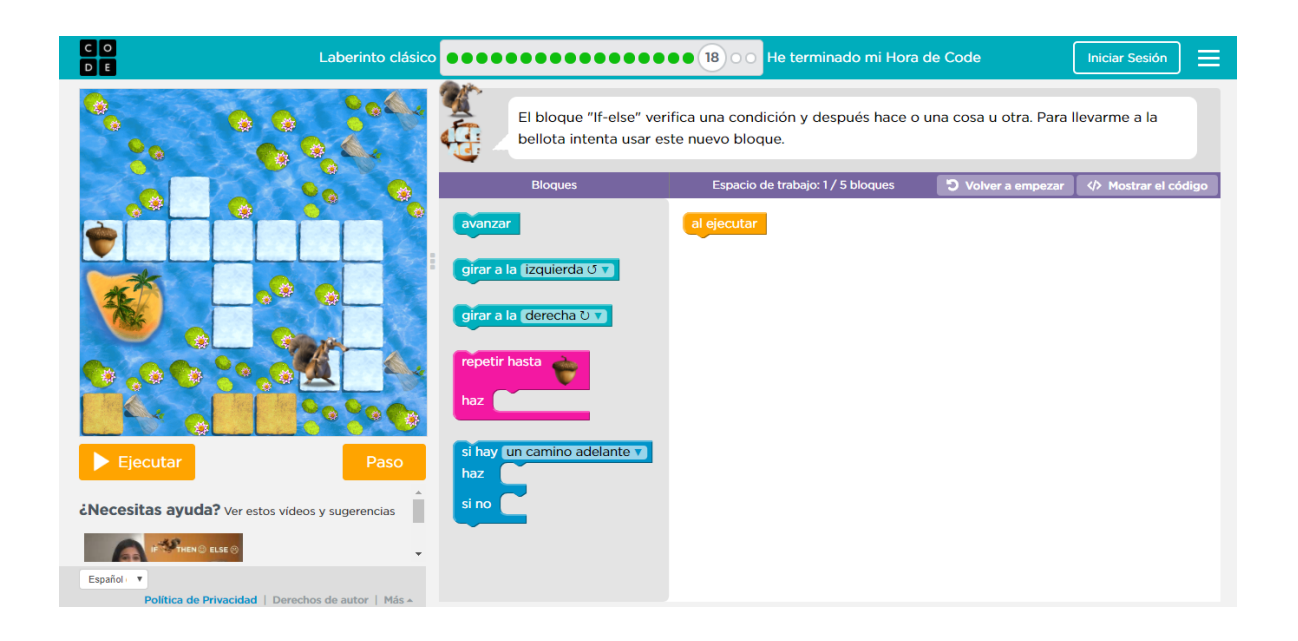

#### **Nivel 18 TERMINADO**

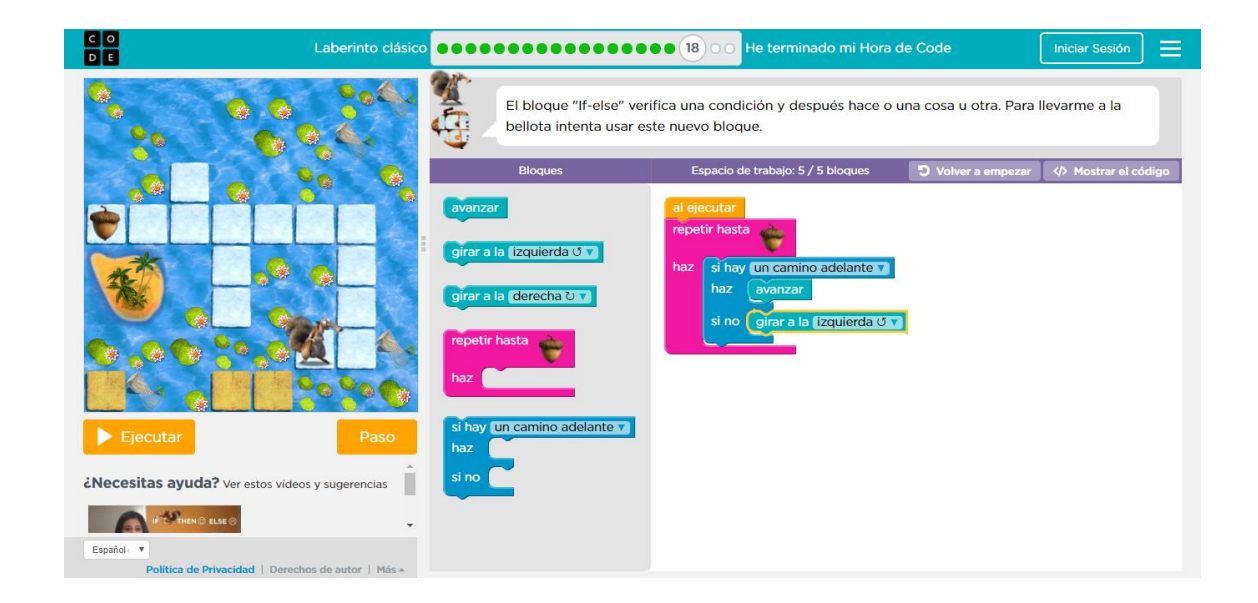

#### **Nivel 19 INICIO**

 $\overline{\bullet\bullet\bullet}$ 

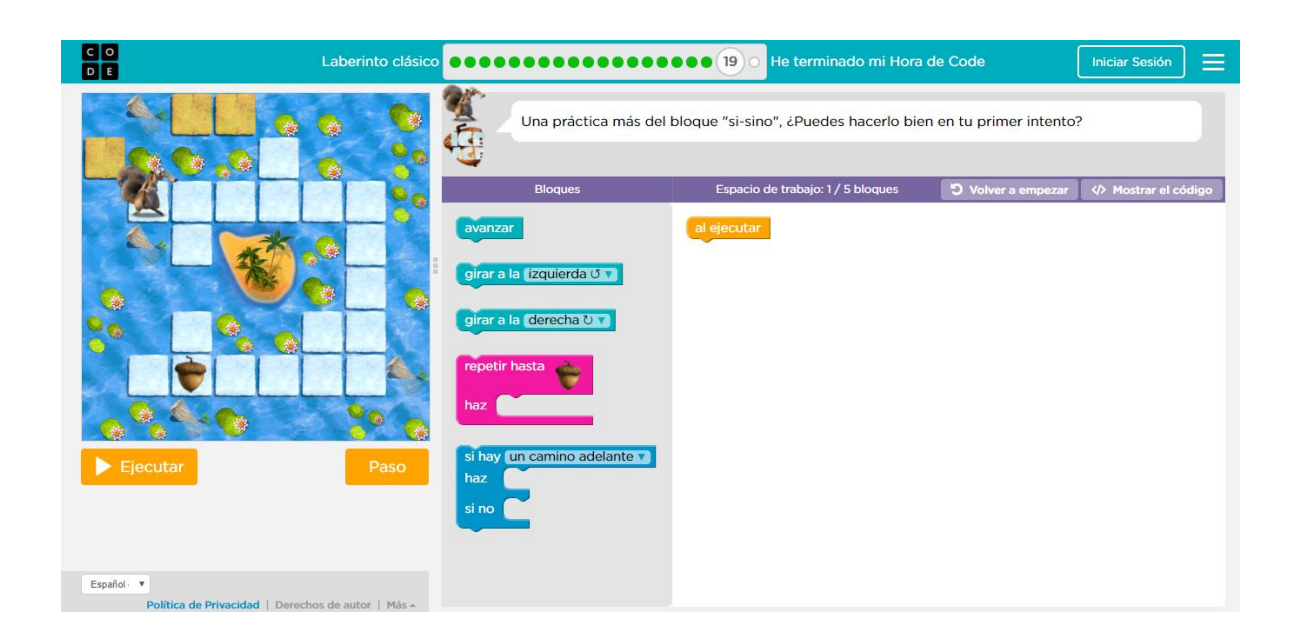

# **Nivel 19 TERMINADO**

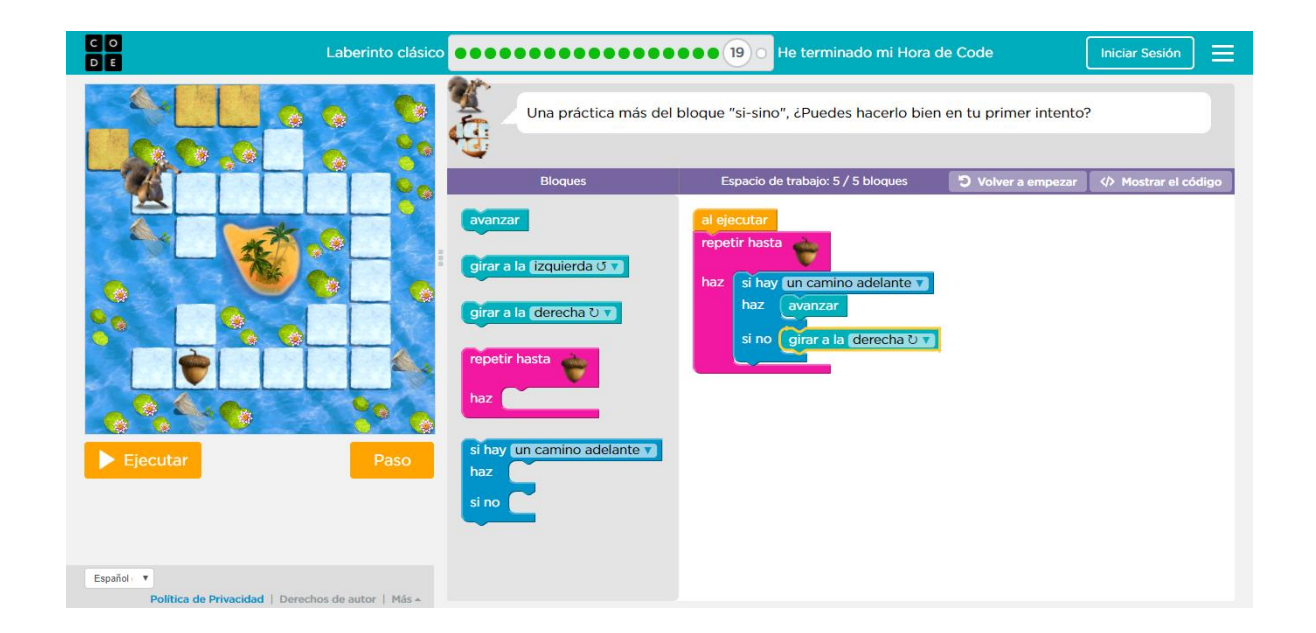

# **Nivel 20 INICIO**

 $\bullet$ 

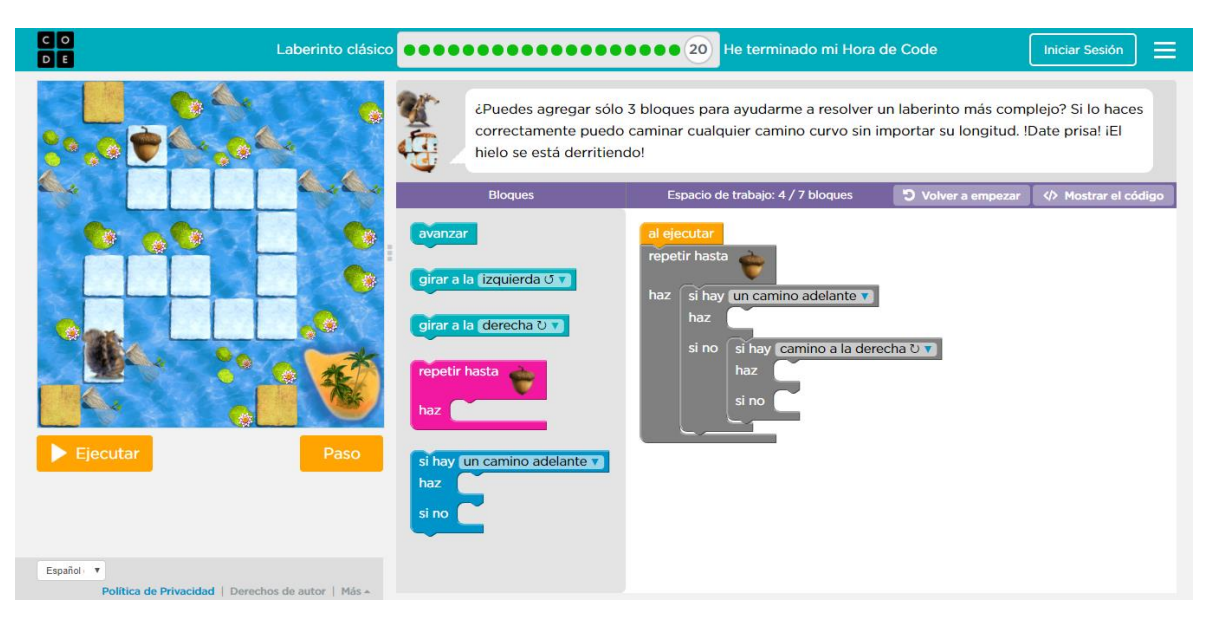

# **Nivel 20 TERMINADO**

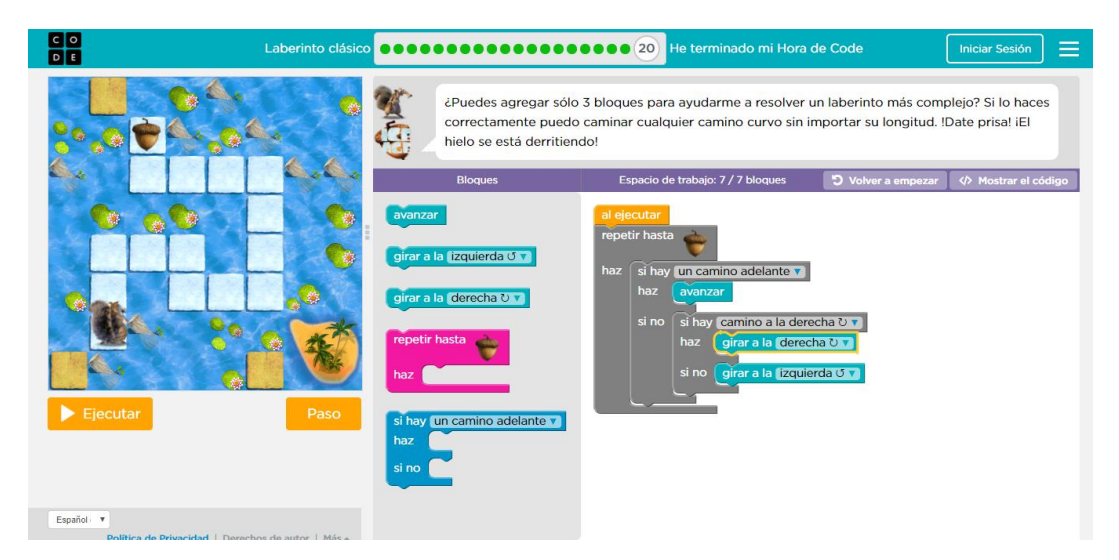

Este es el último nivel. Si algún alumno consigue terminar este nivel, puede ayudar a sus compañeros y enseñarles el razonamiento que deben llevar a cabo en los diferentes niveles.

También pueden indagar de forma autónoma el siguiente enlace: <https://studio.code.org/s/mc/stage/1/puzzle/1>

#### Al finalizar el tiempo repartiremos un diploma de participación a cada uno de los alumnos.